# **A Language for Modular Spatio-Temporal Simulation**

# **Tom Maxwell**

email: maxwell@kabir.cbl.cees.edu http:// kabir.cbl.cees.edu/Tom/Maxwell.html voice: (410)-326-7388

### **Robert Costanza**

email: costza@ cbl.cees.edu http:// kabir.cbl.cees.edu/BOBCV.html voice: (410)-326-7263

University of Maryland, Institute for Ecological Economics Box 38, Solomons, Md. 20688

# **ABSTRACT**

Creating an effective environment for collaborative spatio-temporal model development will require computational systems that provide support for the user in three key areas: 1) Support for modular, hierarchical model construction and archiving/linking of simulation modules; 2) Support for graphical, icon-based model construction; 3) Transparent, seamless support for state of the art distributed computing. The key requirement for this support is the adoption of a modeling standard, either in the form of an interface specification language (ISL), or a Modular Modeling Language (MML). The ISL supports remote linking of simulation modules developed in disparate languages and environments. The MML provides a language standard for the development and archiving of simulation modules. Optimally, the implementation of these languages will include seamless links to graphical, icon-based simulation environments and distributed computing environments. In this paper we discuss the authors' program to develop and implement an MML-based integrated environment designed to provide this support for distributed modular spatio-temporal modeling.

Key Words: Modular, Hierarchical, Distributed, Spatial.

# **1.Introduction**

Protecting and preserving our natural life support systems requires the ability to understand the direct and indirect effects of human activities on these systems at multiple space-time scales. Our modeling and understanding of these systems has been largely isolated and unconnected in disciplinary specialties. There is great need for an integrated conceptual framework, as well as a practical toolbox allowing researchers from many disciplines to collaborate effectively to better understand the dynamics of coupled environmental-economic systems. Supporting an interdisciplinary research program of this magnitude will require the development of new modeling tools, data bases, and collaborative network information-sharing and simulation environments to allow the linkage of existing models and the evolution of a new set of modular, multi-faceted, adaptive models. In this paper we outline a number of these necessary advances and discuss current development efforts in this area.

# **2.Supporting Collaborative Modeling**

Spatially explicit modeling of ecological-economic systems is essential if one's modeling goals include developing a relatively realistic description of past behavior and predictions of the impacts of alternative management policies on future system behavior (Risser et al., 1984; Costanza et al., 1990; Sklar and Costanza, 1991). There exists a rich set of research problems associated with the implementation of computer based collaborative technologies for spatially-articulated ecological economic modeling. Three important areas of ongoing research and development are integrated support for 1) modular, collaborative model development, 2) transparent access to high performance computing resources, 3) graphical display  $\&$  manipulation of model structure and dynamics, and 4) integrating disparate spatio-temporal representations.

#### **2.1 Collaborative, Modular Model Development**

One of the factors limiting the development of ecosystem models in general has been the inability of any single team of researchers to deal with the conceptual complexity of formulating, building, calibrating, and debugging complex models. The need for collaborative model building has been recognized (Goodall, 1974; Acock and Reynolds, 1990) in the environmental sciences. Realistic ecosystem models are becoming much too complex for any single group of researchers to implement single-handed, requiring collaboration between species specialists, hydrologists, chemists, land managers, economists, ecologists, and others. Communicating the structure of the model to others can become an insurmountable obstacle to collaboration and acceptance of the model.

A well-recognized method for reducing program complexity involves structuring the model as a set of distinct modules with well-defined interfaces (Gauthier and Ponto, 1970; Goodall, 1974; Acock and Reynolds, 1990; Silvert, 1993) Modular design facilitates collaborative model construction, since teams of specialists can work independently on different modules with minimal risk of interference. Modules can be archived in distributed libraries and serve as a set of templates to speed future development. A modeling environment that supports modularity could provide a universal modeling language to promote global collaborative model development.

### **2.2 High Performance Computing**

Tremendous computational resources are required to integrate the equations of a large spatial model in a reasonable amount of computer time. Large models typically require supercomputers or parallel/distributed processing for efficient execution. This class of models is a near ideal application for parallel processing since a typical model consists of a large number of cells that can be simulated semi-independently. Each processor can be assigned a different subset of cells, and most interprocessor communication is nearest-neighbor only. Despite their great

promise and increasing availability, parallel architectures have not found much usage in the life sciences. The major barrier to wide acceptance of these techniques has been the difficulty of programming and debugging large parallel programs, and reluctance on the part of scientists to invest time in learning new languages and architectures

### **2.3 Graphical Display**

A second step toward reducing model complexity involves the utilization of graphical, icon-based module interfaces, wherein the structure of the module is represented diagramatically, so that new users can recognize the major interactions at a glance. Scientists with little or no programming experience can begin building and running models almost immediately. Inherent constraints make it much easier to generate bug-free models. Built-in tools for display and analysis facilitate understanding, debugging, and calibration of the module dynamics. One major advantage of this graphical approach to modeling is that the process of modeling can become a consensus building tool. The graphical representation of the model can serve as a blackboard for group brainstorming, allowing policy makers, scientists, and stakeholders to all be involved in the modeling process. When applied in this manner the process of creating a model may be more valuable than the finished product.

# **3.Methods for Supporting Collaborative Modeling**

There are two major methods for supporting collaborative model construction, through implementation of a "module wrapper", and through implementation of a "modular modeling language".

#### **3.1 The Module Wrapper Approach**

This approach involves the development of a set of "wrappers" which encapsulate legacy simulation code modules in order to integrate them into a single distributed environment, resulting in a "federated" simulation. This wrapper is implemented as a library of functions (or distributed objects) that is embedded in the existing simulation codes to enable them to "publish" (and "subscribe to") simulation services over the network. Each module publishes its set of available services using a common high-level interface specification language, which is platform and programming language independent. The base infrastructure for implementing this approach is just becoming available with the advent of interoperability specifications such as CORBA (CORBA, 1996), and OGIS (OGIS, 1996). Significant infrastructure development remains to be done, however, before this approach become widely available.

### **3.2 Modular Modeling Language (MML)**

This approach involves the utilization of a specialized language to support modular modeling. Modules can be developed, archived, and linked in this language. Converters can be created to translate modules in other languages into MML for archiving and linking. The major advantage of this approach is that all modules can be archived and executed in a single unifying environment, which can provide extensive simulation services not found in a loosely coupled heterogeneous simulation. The modeling language should facilitate model development and communication because it focuses on the issues of interest to the modelers while hiding unnecessary or dangerous implementation details, and encourages modular, hierarchical program design. We will discuss this approach for the remainder of this paper.

# **4. Properties of a Modular Modeling Language and Environment**

A Modular Modeling Language (MML) is only useful within the context of a Modular Modeling Development Environment (MMDE). The basic properties of a MML and MMDE are outlined here. For further reading on object oriented design methodology, consider the general references (Zeigler, 1976; Zeigler, 1990; Cook and Daniels, 1994; Erich Gamma, 1995; Robinson, 1996), as well as the environmental sciences references in section 2.1.

### **4.1 Modular Modeling Language**

Some of the key properties of a MML include:

- Simplicity: The language should capture only details relevant to the dynamics of the model and leave all other computational details to the MMDE.
- Modularity: The separate components of the model should be represented in the language as a set of selfcontained modules with well defined inputs and outputs. The module *encapsulates* it's data and dynamics in the sense that it can only be interfaced through it's inputs and outputs.
- Encapsulation Hierarchy: Each module may include (encapsulate) other modules in it's definition. The *scope* of the encapsulated module is the encapsulating module; i.e. it can not interact (connect) directly with modules declared outside of the encapsulating module.
- Inheritance Hierarchy: Modules can *subclass* other modules. This allows modules to inherit some of the functionality (data and dynamics) of other modules while overriding other functionality. This property facilitates the construction of specialization hierarchies, in which each level of inheritance is composed of increasingly specialized modules.
- Connections. The language should include a method for declaring connections between modules (from output variables to input variables).

### **4.2 Modular Modeling Development Environment**

Some of the key properties of a MML-based development environment include:

- Graphical Interface. The environment should provide a graphical interface to the MML, in which each element is represented by an icon, and inter-element connections are displayed graphically. Scientists unfamiliar with the environment should be able to begin building and running models almost immediately; the interface should be largely self-explanatory.
- Simulation Services. The modeling environment should provide a number of user-transparent simulation services. These services should include: *i) modeling toolbox,* tools for integrating differential equations, performing sensitivity analyses, and displaying the model output graphically in various forms, as well as providing math tools to support model building; *ii) network toolbox,* tools for automatically distributing the simulation over a network of processors, and *iii) data access/storage utilities,* tools for seamlessly linking to GIS/databases for simulation data input and output.

# **5. Spatial Modeling Language**

In an attempt to address the conceptual and computational complexity barriers to spatio-temporal model development, we have implemented a realization of the MML and MMDE specifications (detailed in section 4) which we call the Spatial Modeling Language (SML) and the Spatial Modeling Environment (SME). The SML is described in this section, and the SME is described in section 6.

## **5.1 Description of the SML**

The spatial modeling language (SML) is a data-parallel simulation design language designed to support modular simulation by incorporating the MML specifications outlined in section 4.1. It is structured as a set of nested object definitions and attribute-value declarations. The declarative structure of the SML is described in this section, the SML infrastructure for handling spatial interaction is described in section 6.

### *5.1.1 Object Definitions*

The general form of a object definition in SML is:

<modifiers> <objectType> <objectName> : <parentObjectName>

where <objectName> is the name of the object, <objectType> is the type of the object, and <parentObjectName> is the name of the object that this object inherits from. Each command also accepts a set of modifiers, which denote specializations of the declared object. Each object declaration can optionally be followed by a definition of the declared object, which is enclosed in brackets. Object definitions may contain declarations and definitions of other objects.

# *5.1.2 Attribute-Value Declarations*

The general form of a attribute-value declaration in SML is:

 $\langle$  modifiers>  $\langle$  objectType>  $\langle$  objectName> =  $\langle$  value>

where <objectName> is the name of the object, <objectType> is the type of the object, and <value> is the value to be associated with the attribute. Each declaration also accepts a set of modifiers, which denote specializations of the declaration. Values can have a number of different formats, including list, equation, number, string, etc.

#### *5.1.3 SML Object types*

The object types supported by the current version of the SML include:

- Module: The Module object is the unit of encapsulation of the model dynamics. Modules are designed to be self-contained archivable sub-models, which may interact with other Modules through well-defined input and output ports. Module declarations may be nested to arbitrary depth, and Modules may inherit from other Modules.
- Variable: Variable objects represent the atomic components of a Module. Command qualifiers can be used to specify specific Variable sub-classes, such as state Variable, flux Variable, map-dependent Parameter, TimeSeries, spatially interpolated TimeSeries, and Parameter.
- Frame: A Frame object specifies the topology of the spatial implementation of a Module. Frames are discussed in Section 6.
- Connection: A Connection object establishes a link from an output Variable in one Module to an input Variable in another Module.
- Input: Each Module may declare a set of input ports. These ports behave as local Variables within the Module, i.e. they appear within the Module's dynamic equations as Variables declared within the Module. Each port is connected to an output Variable in another Module. At the beginning of each update Event, data is imported through each referenced port from the connected output Variable and remapped (if necessary) into the importing Module's Frame.
- Event: The simulation is driven by a set of Events. An Event object contains a timestamp and a list of Commands to be executed, sorted by dependency. Events are posted to a global list which is sorted by timestamp. The Events in the list are executed sequentially to generate the dynamics of the simulation. When an Event is executed the following steps occur: 1) the global simulation time is set equal to the event's timestamp, 2) the Event's Commands are executed, and 3) the Event uses it's Schedule object to reschedule itself.
- Schedule: The Schedule object controls the scheduling of Events. Schedules are arranged in a hierarchical structure, with Variables inheriting Schedules from their Modules and sub-Modules inheriting Schedules from super-Modules. At any level of the hierarchy a Schedule may be reconfigured, overriding aspects of it's inherited Schedule.
- Command: The atomic components of an Event are Command objects. Each Command object is designed to perform a single "action". The currently supported Command classes include: 1) Update: update a Variable's data structures, either by executing a set of equations of by importing data from another Module, 2) Script: execute a script in the shell environment, 3) Pipe: execute a Pipe operation.

• Pipe: All data input and output is performed using Pipes. A Pipe object links a Variable object with an external data source/sink/display object. Pipes exist for 1) importing data from the GIS or database, 2) archiving data to the GIS or database, and 3) displaying data in real time using various formats.

#### **5.2 An SML Example**

The SML code in Lines 1-49 of Figure 1 represents the declaration and definition of a simple Module implementing predator dynamics (with migration). The line numbers in this Figure were added for reference purposes, and are not part of the language. The SML code was imported from a set of equations generated using a graphical modeling tool such as STELLA. The Module has a set of Variable objects (declared with the Variable command), which can be internal, or input from another Module (declared with the input modifier, as in line 3). All internal Variables can serve as exports to other Modules. Each Variable has an associated set of Command declarations, which define the operations that are used to update the Variable's values (as described in section 6.4). The SME Code Generator automatically associates Commands with Events, which subsequently drive the simulation. The user may override the default Event structure by defining a set of customized Events if necessary.

The SML code in Lines 51-62 of Figure 1 represents the declaration and definition of a Module that uses subclassing to customize the (previously defined) PREDATORS\_module by adapting it to a specific study area . A Frame is declared (lines 52-55) to specify the topology of the Module. The initialization Command i11 for the predator state Variable (line 40) is overridden by a map input Pipe (lines 56-59) in order to specify the initial distribution of predators. This is accomplished by "extending" the PREDATOR\_POPULATION state Variable declaration (line 56).

### **6. Spatial Modeling Environment**

In an attempt to address the conceptual and computational complexity barriers to spatio-temporal model development, we have implemented a realization of the MMDE specification (detailed in section 4) which we call the Spatial Modeling Environment (SME) (Maxwell, 1994; Maxwell and Costanza, 1994; Maxwell and Costanza, 1995). The Spatial Modeling Language (SML) forms the core of (SME), which links icon-based graphical modeling environments with parallel supercomputers and a generic object database. This system will allow users to create and share modular, reusable model components, and utilize advanced parallel computer architectures without having to invest unnecessary time in computer programming or learning new systems. The SME is described elsewhere (references above) in this paper we discuss only the aspects of the SME/SML which support spatial interactions.

### **6.1 The SME Driver**

The SME Driver is the distributed object-oriented simulation environment which incorporates the set of code modules that actually perform the spatial simulation. The SME Code Generator will convert an SML object hierarchy (typically developed using one of the SME/SML graphical model development tools) into a C++ object hierarchy which is incorporated into the SME Driver application. The simulation is executed within the SME, which provides numerous simulation services such as transparent distributed computing, integrated visualization and analysis tools, and integrated GIS and database access.

### **6.2 Spatial Representations: The PointGrid Library**

The PointGrid library (PGL) is a set of C++ distributed objects designed to support computation on irregular, distributed networks and grids. It contains the set of objects that the SME Driver uses to build spatial representations. The PGL object structure is a mapping of (a subset of) an early version of the OGIS Open Geodata Model (OGIS, 1996) to C++.

The PGL supports spatial representations as sets of Point objects (see below) with links. It transparently handles: 1) creation and decomposition (over processors) of Point Sets, 2) mapping of data over and between Point Sets, 3) Iteration over Point Sets and Point Sub-Sets, 4) data access and update at each Point, and 5) swapping of variablesized PointSet boundary (ghost) regions. Some of the important PGL classes are:

- *Point:* Corresponds to a cell in a GIS layer.
- *Aggregated Point:* Corresponds to a cell in a coarser resolution GIS layer.
- *PointSet:* A set of Points with (optional) links (grid, network, tree, population, etc.).
- *DistributedPointSet:* A PointSet distributed over processors with variable-sized boundary (ghost) layers.
- *Coverage:* One-to-one mapping from a DistributedPointSet to the set of floating point numbers.

#### **6.3 Modules and Frames**

Each Module that is declared in the SML has a Frame object that is used to configure the spatial representation of the Module in the Driver. All Variable objects belonging to a Module inherit the Module's Frame. The SME provides a set of available Frame types, which currently includes 2D grids, networks, and trees. The user specifies a Frame type and a Frame configuration map (to be read from the GIS at runtime) for each Module. The Frame object is implemented in the Driver as a DistributedPointSet object, i.e. each Frame has a list of Point objects (POs), with each PO corresponding to a cell in the Frame's map region, which includes a partition of the study area handled by the current processor plus a communication buffer zone. Every Frame object in the SME includes methods for interacting with and transferring data to/from other Frames. The SML spatial Variable object is implemented as a Coverage object, i.e. each Variable object in the Driver contains a mapping from it's (Module's) Frame to the set of floats.

### **6.4 Defining Spatial Interactions in the SML**

Dynamic variables in the SML fall into two general classes: 1) spatial Variables, which (at any point in time) have a different value at each cell of the Frame and 2) non-spatial Variables, which have a single value in all cells. All operations on spatial variables ( e.g. command u2 in Figure 1, lines 12-14 ) are executed in a "data parallel" mode. This means that an operation defined as  $A + B$  (where A, and B are spatial variables) results in a separate addition operation for each cell of the Frame, using the Variable values associated with that cell.

Defining the intercellular interactions requires an additional syntax. In any SML equation, a term defined as  $S@(x,y)$ (where S is a spatial variable with a Grid Frame, and x and y are integers) represents the value of S x cells to the north and y cells to the east. This syntax has a similar meaning in other Frames. Figure 1, line 12 shows an example of Predator migration dynamics defined using this notation. We are currently developing an additional set of operators to declare common spatial operations, such as convolutions and spatial averages.

# **7. Patuxent Landscape Model Example Application**

The current applications of this framework include the Patuxent Landscape Model (PLM), (PLM, 1995) and the Everglades Landscape Model (ELM, 1995). The PLM is a regional landscape simulation model that can address the effects of different management and climate scenarios on the ecosystems in the Patuxent Watershed. The study area for the PLM is shown in Figure 2. The PLM contains about 6,000 spatial cells each containing a dynamic simulation model (based on the GEM model (Fitz et al., 1996)) of approximately 20 state variables partitioned into 14 modules. It uses two Frames, a 2D grid Frame covering the active study area (for modules such as Consumers, Nitrogen, Hydrology, Macrophytes, Detritus, etc.) and a tree-network Frame for the River modules (covering the gray areas in figure 2). The four rectangles overlaid on the map in Figure 2 display a decomposition of the PLM grid Frame over four processors as generated by the SME Driver using a recursive N-section algorithm. Application of this model in the Patuxent watershed is expected to allow extensive analysis of past and future management options, and will form the basis for future application to other areas in the Chesapeake Bay watershed.

# **8.Conclusions**

We believe that effectively managing human affairs through the next century will require extremely complex and reliable computer models. Widespread utilization of modeling environments supporting graphical, hierarchical/modular design of distributed simulations will facilitate reliable, economical model construction. General adoption of this paradigm will support the development of libraries of modules representing reusable model components that are globally available to model builders, as well as making advanced computing architectures available to users with little computer knowledge.

# **10. References**

- Acock, B. and Reynolds, J.F., 1990. Model Structure and Data Base Development. In: R.K. Dixon, R.S. Meldahl, G.A. Ruark and W.G. Warren (Editors), Process Modeling of Forest Growth Responses to Environmental Stress. Timber Press, Portland, OR.
- Cook, S. and Daniels, J., 1994. Designing Object Systems. Prentice Hall, New York.
- CORBA, 1996. Object Management Group. URL: http://www.omg.org/.
- Costanza, R., Sklar, F.H. and White, M.L., 1990. Modeling Coastal Landscape Dynamics. BioScience, 40:91-107.
- ELM, 1995. Everglades Landscape Model. URL: http://kabir.umd.edu /Glades/ELM.html.
- Erich Gamma, R.H., Ralph Johnson, John Vlissides, 1995. Design Patterns: Elements of Reusable Object-Oriented Software. Addison-Wesley, Reading, Massachusettss.
- Fitz, H.C., DeBellevue, E., Costanza, R., Boumans, R., Maxwell, T. and Wainger, L., 1996. Development of a General Ecosystem Model (GEM) for a range of scales and ecosystems. Ecological Modelling, 88: 263-297.
- Gauthier, R.L. and Ponto, S.D., 1970. Designing Systems Programs. Prentice-Hall, Englewood Cliffs, NJ.
- Goodall, D.W., 1974. The Hierarchical Approach to Model Building. Center for Agricultural Publishing and Documentation, Wageningen.
- Maxwell, T., 1994. Distributed Modular Spatial Ecosystem Modelling.
- Maxwell, T. and Costanza, R., 1994. Spatial Ecosystem Modeling in a Distributed Computational Environment. In: J. van den Bergh and J. van der Straaten (Editors), Toward Sustainable Development: Concepts, Methods, and Policy. Island Press, Washington, D.C.
- Maxwell, T. and Costanza, R., 1995. Distributed Modular Spatial Ecosystem Modelling. International Journal of Computer Simulation: Special Issue on Advanced Simulation Methodologies, 5(3):247-262.
- OGIS, 1996. The OpenGIS Guide. URL: http://ogis.org/guide/guide1.htm.
- PLM, 1995. Integrated Ecological Economic Modeling. URL: http://kabir.umd.edu/PLM/PLM\_Proj.html.
- Risser, P.G., Karr, J.R. and Forman, R.T.T., 1984. Landscape Ecology: Directions and Approaches. Illinois Natural History Survey, Champaign, IL.,

Robinson, P., 1996. Hierarchical Object-Oriented Design. Prentice Hall, New York.

- Silvert, W., 1993. Object-Oriented Ecosystem Modeling. Ecological Modeling, 68:91-118.
- Sklar, F.H. and Costanza, R., 1991. The Development of Dynamic Spatial Models for Landscape Ecology. In: M.G. Turner and R. Gardner (Editors), Quantitative Methods in Landscape Ecology. Springer-Verlag, New York, NY.
- Zeigler, B.P., 1976. Theory of Modeling and Simulation. Wiley, New York, N.Y.
- Zeigler, B.P., 1990. Object-Oriented Simulation with Hierarchical, Modular Models. Academic Press, New York, NY.

```
Module PREDATORS_module {
  input Variable DEER_DENSITY {}
    Variable KILLS_PER_PREDATOR {
   update Command u0 { Value = Graph0(DEER_DENSITY); }
    }
    flux Variable MIGRATION_EAST {
   update Command u1 { Value = PREDATOR_POPULATION*PREDATOR_MIGRATION_RATE*SL::RANDOM(0.1,0.4); }
    }
   flux Variable MIGRATION IN {
   update Command u2 {
      Value = MIGRATION_NORTH@S + MIGRATION_SOUTH@N + MIGRATION_WEST@E + MIGRATION_EAST@W; }
    }
    flux Variable MIGRATION_NORTH {
   update Command u3 { Value = PREDATOR_POPULATION*PREDATOR_MIGRATION_RATE*SL::RANDOM(0.1,0.4); }
    }
    flux Variable MIGRATION_SOUTH {
   update Command u4 { Value = PREDATOR_POPULATION*PREDATOR_MIGRATION_RATE*SL::RANDOM(0.1,0.4); }
    }
    flux Variable MIGRATION_WEST {
   update Command u5 { Value = PREDATOR_POPULATION*PREDATOR_MIGRATION_RATE*SL::RANDOM(0.1,0.4); }
    }
    flux Variable PREDATOR_BIRTHS {
   update Command u6 { Value = (PREDATOR_POPULATION*PREDATOR_NATALITY); }
    }
    flux Variable PREDATOR_DEATHS {
   update Command u7 { Value = (PREDATOR_POPULATION*PREDATOR_MORTALITY); }
    }
    Variable PREDATOR_MIGRATION_RATE {
   update Command u8 { Value = Graph1(KILLS_PER_PREDATOR); }
    }
    Variable PREDATOR_MORTALITY {
   update Command u9 { Value = Graph2(KILLS_PER_PREDATOR); }
    }
    Variable PREDATOR_NATALITY {
   update Command u10 { Value = Graph3(DEER_DENSITY); }
    }
    state Variable PREDATOR_POPULATION {
   init Command i11 { Value = 3000; }
   integrate Command I11 { Method = Euler; Clamp = True;
      Value = PREDATOR_BIRTHS + MIGRATION_IN - PREDATOR_DEATHS - MIGRATION_EAST - 
               MIGRATION_WEST - MIGRATION_NORTH - MIGRATION_SOUTH; }
    }
    LUT Graph0 { list Data = ( ( 0.0000E+00, 0.0000E+00 ), ( 1.0000E+00, 4.0000E-02 ), ...) }
    LUT Graph1 { list Data = ( ( 0.0000E+00, 1.0000E+00 ), ( 4.0000E-01, 7.9500E-01 ), ...) }
   LUT Graph2 { list Data = ( (0.0000E+00, 1.0000E+00), (1.5000E-01, 8.0000E-01), ...) }
   LUT Graph3 { list Data = ( (0.0000E+00, 5.0000E-02), (1.0000E+01, 5.0000E-02), ...) }
}
Module PREDATORS_module_PLM25 : PREDATORS_module {
  Frame {
   Type = Grid;map import Pipe p1 { Name = StudyArea; Source = GRASS; MapSet = PLM25; }
  }
  extends state Variable PREDATOR_POPULATION {
   pipe Command i11 {
      map import Pipe p2 { Name = PredatorInit1; Source = GRASS; MapSet = PLM25; }
    }
  }
} Figure 1. An SML example.
```

```
12
```
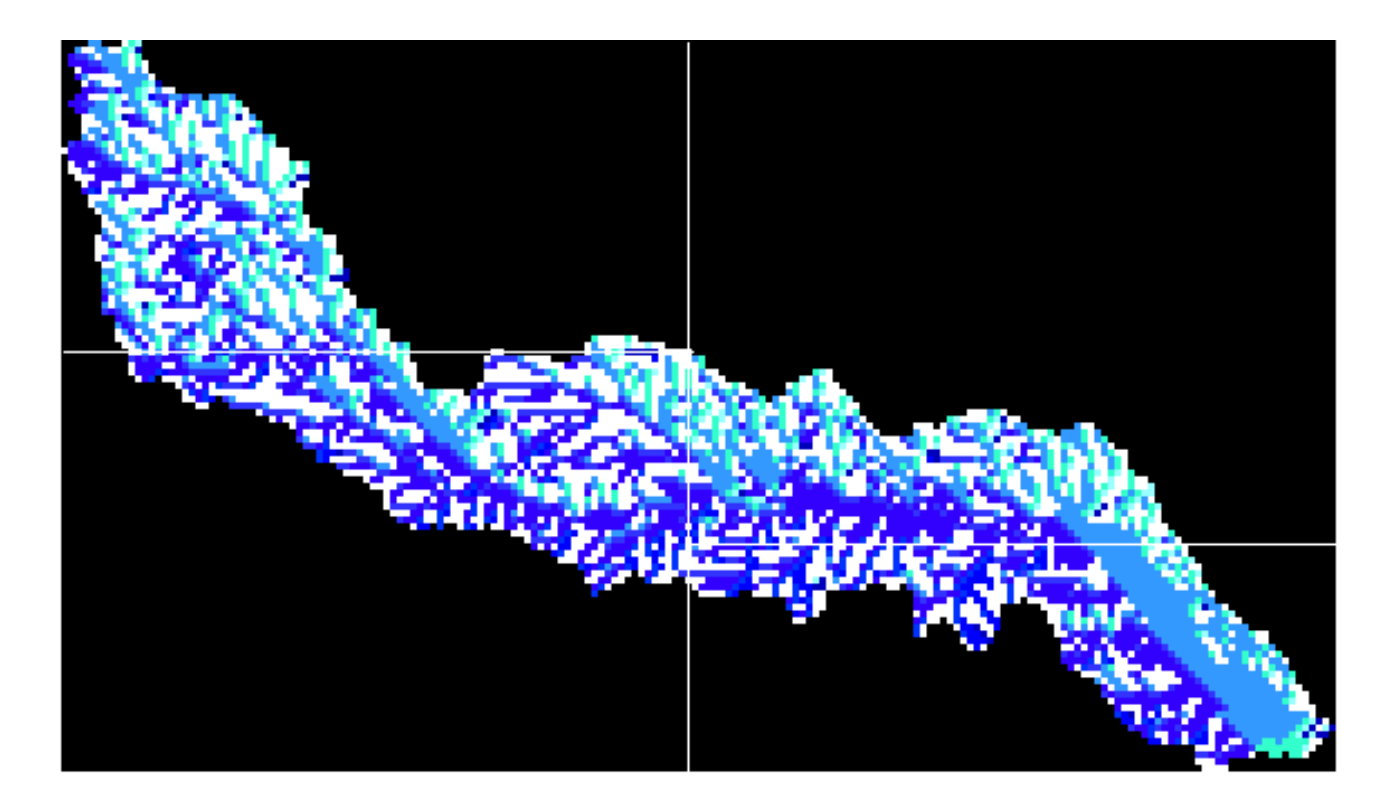

**Figure 2. Study area map for the Patuxent Landscape Model.**